## **Vermerk über die Vorprüfung** *(ANBest-Gk Nr. 7.2 zu § 44 LHO)*

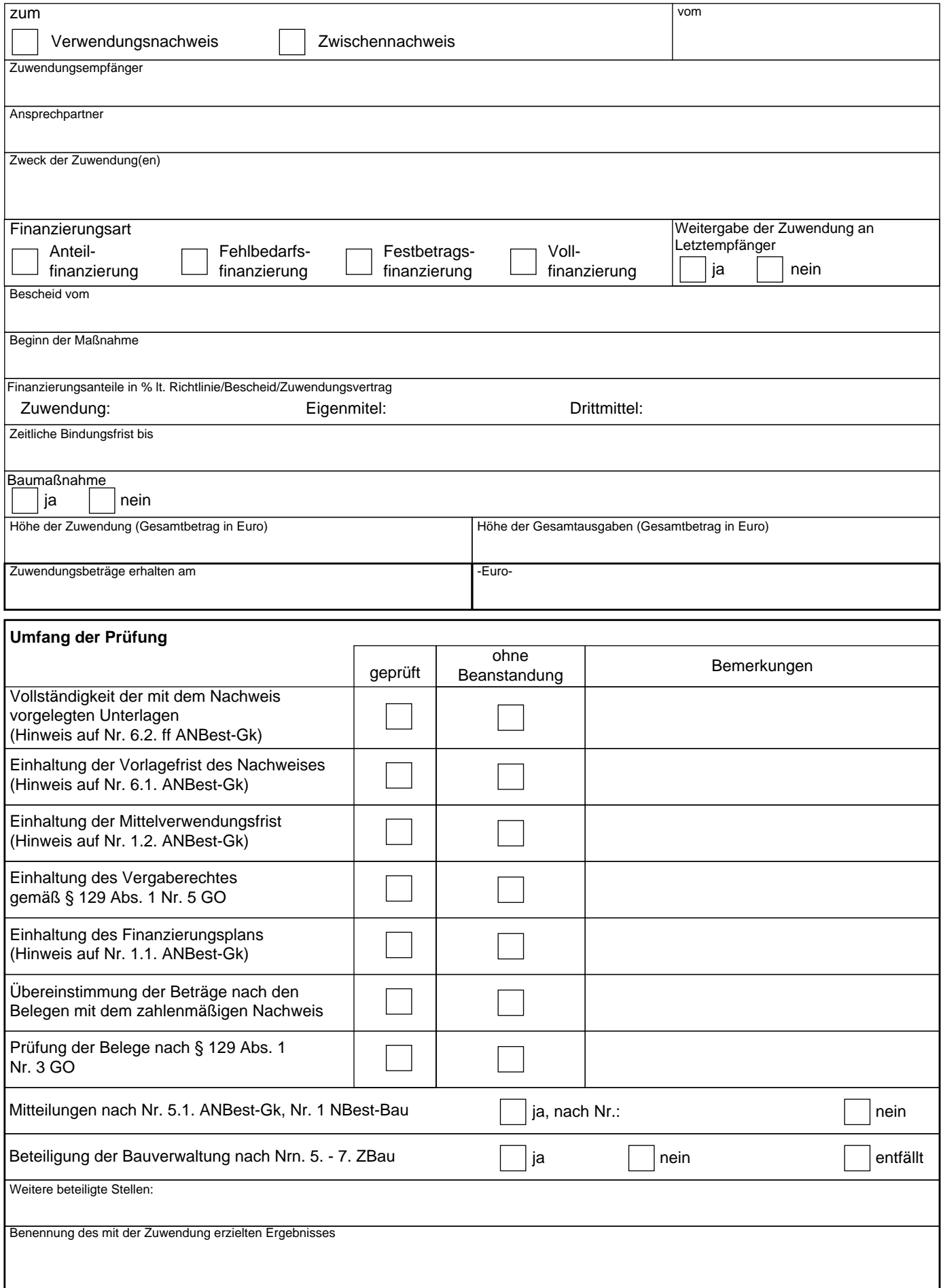

## **Als Ergebnis der Prüfung wird festgestellt**

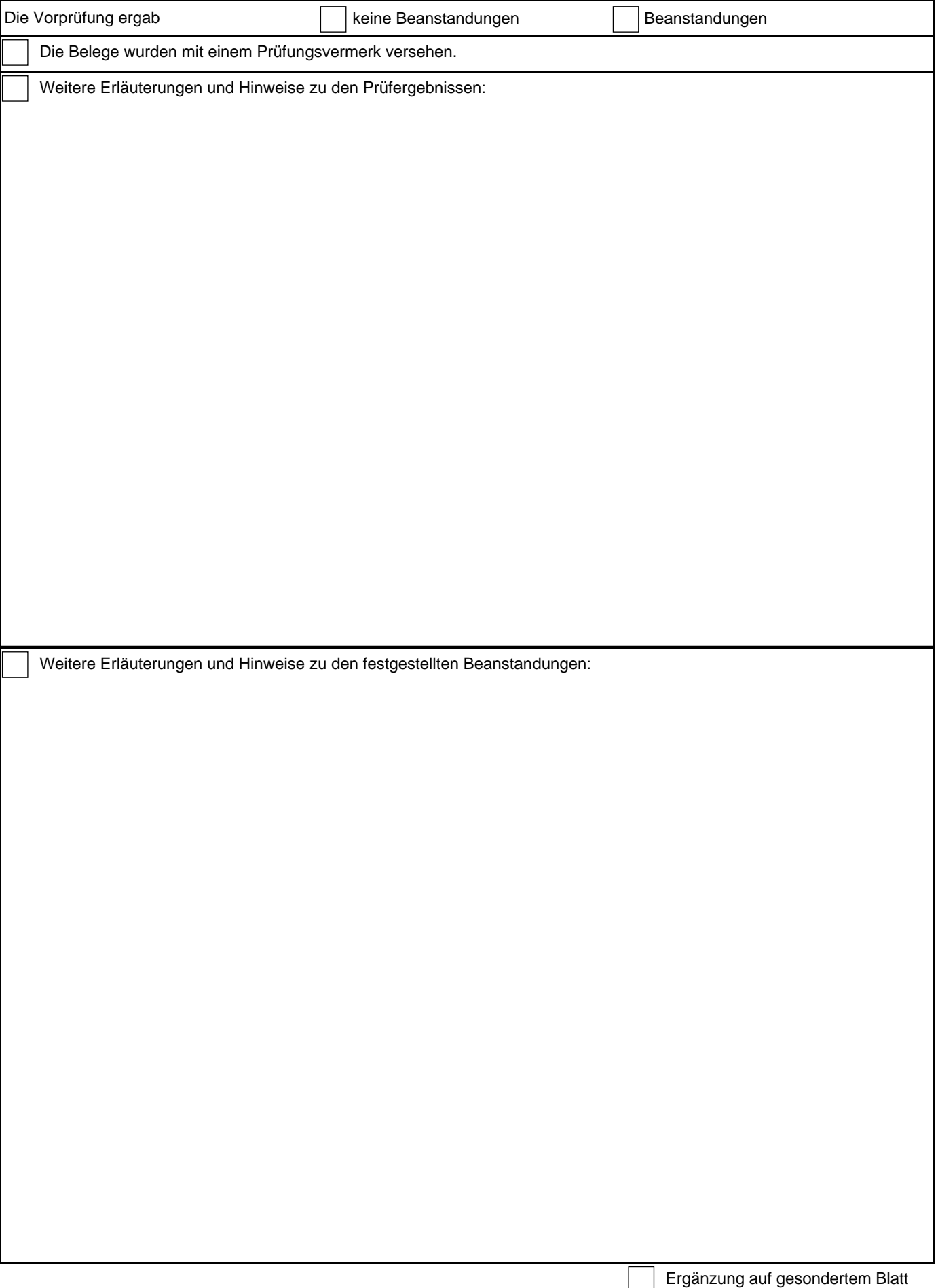

Unterschrift, Amtsbezeichnung / Entgeltgruppe

Formulardaten speichern